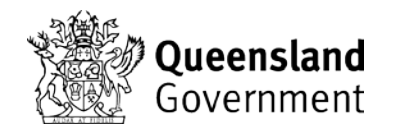

# **Property map of assessable vegetation (PMAV) Application form**

*Vegetation Management Act 1999 Section 20B or 20C* 

*Use this form to apply for a PMAV to Department of Natural Resources, Mines and Energy (DNRME)*  **If you have any questions about completing this form phone the Veg Hub on 135 VEG (13 58 34)** 

## **1. Owners' consent**

### **Acknowledgment and waiver by all registered owners**

Before consenting to or lodging this PMAV application it is recommend that all registered owners of the subject lot/s seek their own independent legal and financial advice regarding the effect of this application, and the legal and financial impacts of any subsequent certification of any PMAV.

 additional vegetation category areas (e.g. category B, C, R or X area) may apply along the lot boundaries where the change has occurred. A PMAV is made using the digital lot boundaries current at the time of application. When there is a change to the digital lot boundary location, the PMAV cannot move with it. Therefore if the lot boundaries are updated

By signing this section, those signing are taken to:

- Consent to the lodgement of the application
- Agree that all information entered and provided in this application, including any maps, lists or other documents attached to this application, is correct and accurate
- Authorise the nominated contact person (if applicable) to act on behalf of all signatories
- and financial implications for your interest in the subject lot/s, and you agree that in no event shall • Acknowledge that the certification of any PMAV resulting from this PMAV application may have legal DNRME be liable for any special, indirect or consequential damages or any damages whatsoever rising out of or in connection with this PMAV application or any subsequent certification of any PMAV
- Request that the chief executive agree to make a PMAV as proposed in this application.

## **Use of electronic signatures:**

 signature) for the signing of this application form provided the electronic communication is given/sent is in DNRME and each registered owner listed below consents to the use of electronic communication (electronic accordance with the below requirements (consistent with section 14(1) of the *Electronic Transactions (Queensland) Act 2001*). The electronic communication must:

- 1. identify the register owner signing the form
- 2. indicate the registered owner's approval of the information communicated
- 3. be a reliable method of signature for consent to the information provided in this application.

 must be an entire single document where signed by multiple signatories and each signatory must confirm that: Where a company or other legal entity is signing this application without using a common seal, the application

- the company or legal entity does not prevent the use of electronic signatures
- • each signatory is duly authorised by the company to sign electronically (eg. a company resolution or authorisation). This confirmation is to be included in the email or other correspondence lodging this PMAV form.

 which can be found on the department's website at www.dnrme.qld.gov.au The information collected on this form will be used in accordance with the DNRME Information Privacy Guide

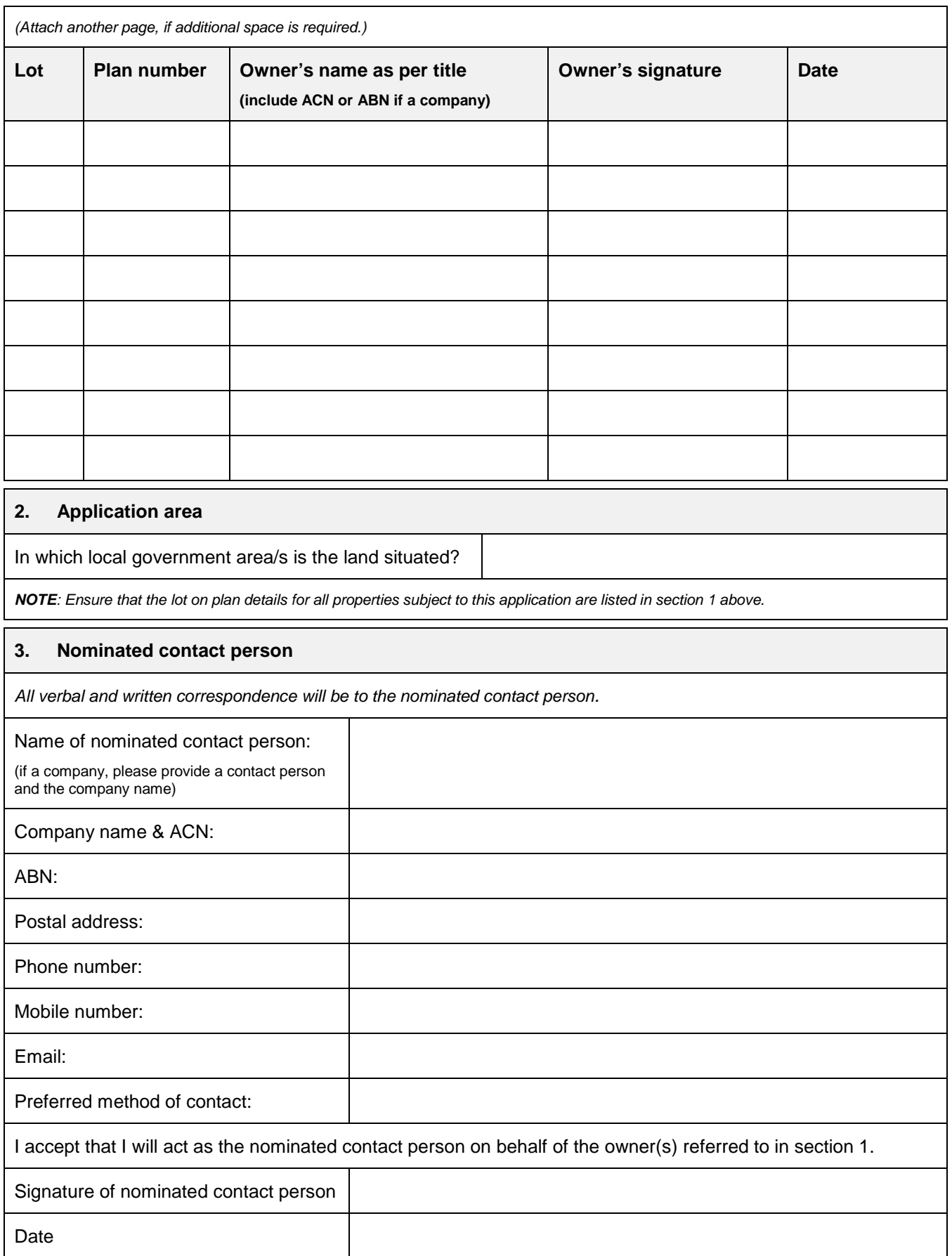

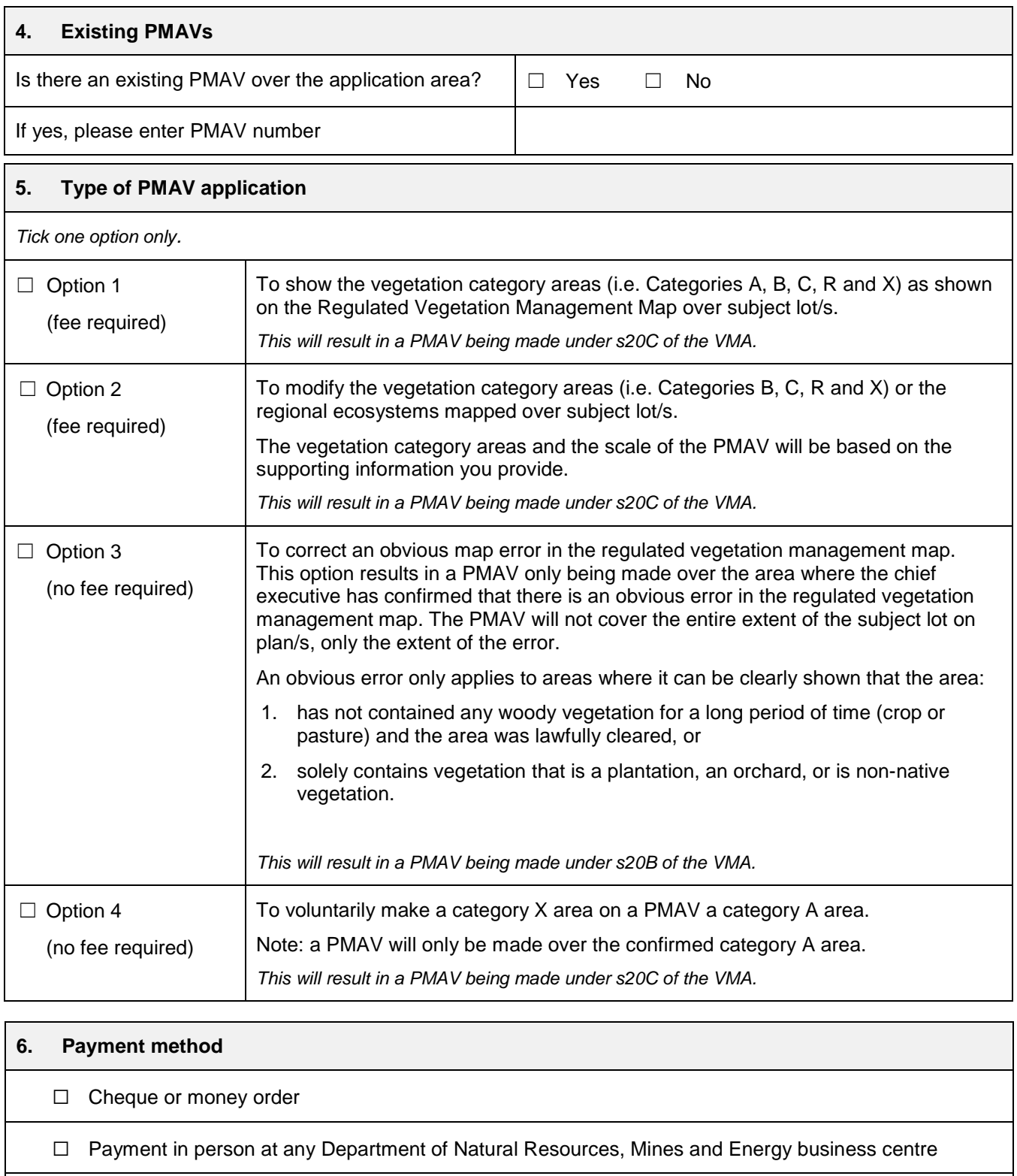

□ Please telephone me for my credit card details

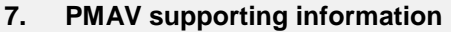

 *If you wish to discuss the supporting information with a Natural Resource Management Officer please phone 135 VEG (13 58 34)* 

Required *,* if you have selected Option 2, Option 3 or Option 4 in Section 5 (Type of PMAV application):

 $\Box$  *Act* 2003, section 6(4). Note: only one map or data option [(a), (b) or (c)] is required but you can Provide information that defines the boundaries of the vegetation category areas (i.e. B, C, R and/or X). If you propose to show regional ecosystem number and boundaries on the PMAV, please also include this information on your map/dataset. Any map or dataset provided should be defined by reference to the geodetic reference framework prescribed by the *Survey and Mapping Infrastructure*  provide data plus maps to ensure clarity.

#### $\Box$ ☐ **Option (a)**

Supply a map showing:

• The vegetation category areas and the boundaries of the areas proposed for the PMAV

**or** 

#### $\Box$ ☐ **Option (b)**

Supply a map showing:

- The vegetation category areas and the boundaries of the area proposed for the PMAV
- Five or more points that correspond to identifiable fixed features
- A description of the feature that each point represents

**or** 

#### $\Box$ ☐ **Option (c)**

 vegetation category areas and the boundaries of the areas proposed for the PMAV. Provide a digital dataset, which can be used in a Geographic Information System, showing the

If you are proposing to:

- ☐ change the vegetation boundaries shown on the Regulated Vegetation Management Map, GPS locations, aerial imagery or Google Earth screenshots with boundaries shown, flora and please attach information to demonstrate that the proposed boundaries are accurate. Suitable information may include valid clearing permits, site photographs taken at recorded vegetation assessments.
- $\Box$ change the regional ecosystem/s described for an area, please attach information to demonstrate that the vegetation's floristic composition and structure is consistent with the proposed regional ecosystem/s. Suitable information may include photographs of identified tree species (with corresponding GPS coordinates) and a description of the land zone and soil type of the area.
- $\Box$ correct a map error you must provide information that the area has been lawfully cleared, or is a plantation, or orchard, or the vegetation consists of predominantly non-native vegetation.

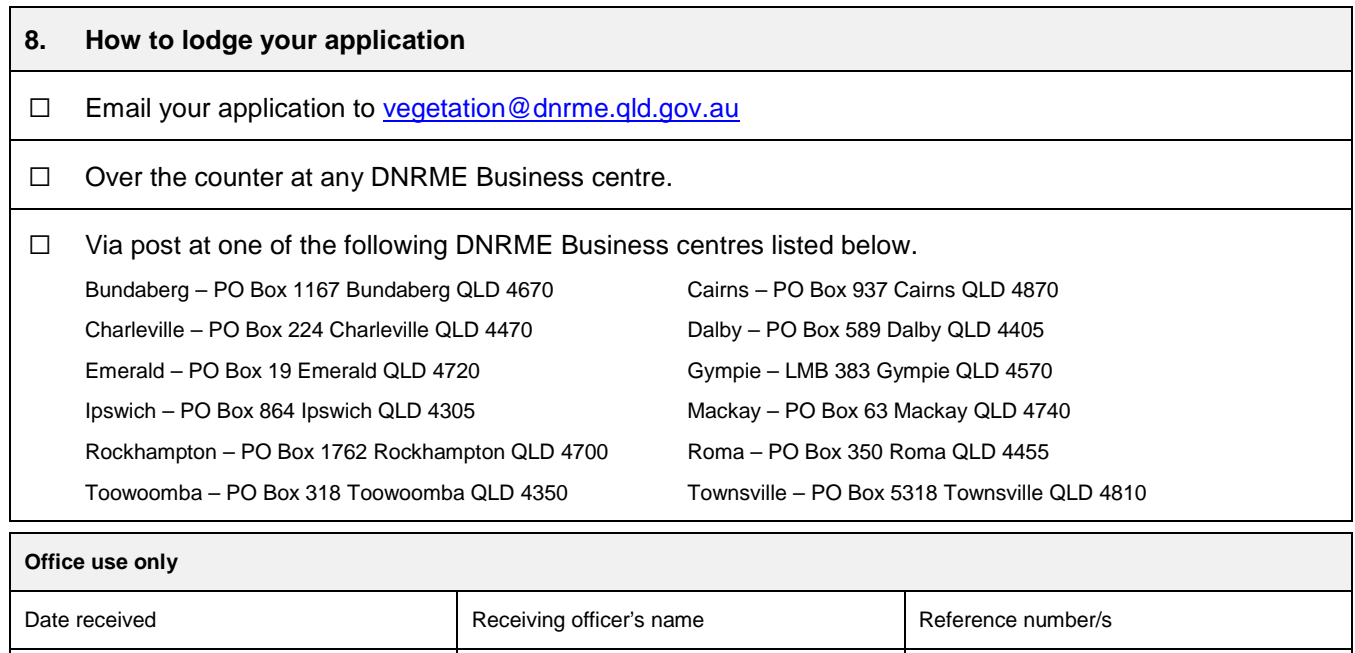